## SAP ABAP table SWFRSTPDAT {Workflow Step Data: Complete Data Part (Cluster Total)}

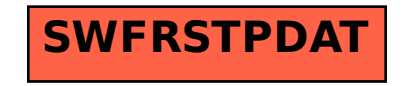